Pythonanygui PDF

https://www.100test.com/kao\_ti2020/181/2021\_2022\_Pythonanyg\_ c103\_181698.htm Python extended anygui] [anygui] API Python [anygui]  $\frac{a}{\sqrt{a}}$  , and a  $\frac{a}{\sqrt{a}}$  , and a set of  $\frac{a}{\sqrt{a}}$  , and  $\frac{a}{\sqrt{a}}$  , and  $\frac{a}{\sqrt{a}}$  , and  $\frac{a}{\sqrt{a}}$  , and  $\frac{a}{\sqrt{a}}$  , and  $\frac{a}{\sqrt{a}}$  , and  $\frac{a}{\sqrt{a}}$  , and  $\frac{a}{\sqrt{a}}$  , and  $\frac{a}{\sqrt{a}}$  , and Windows Win32 API wxWindows MacOS 1, BeOS 2, Bethon; Linux TKinter GTK Telnet ncurses — [anygui]  $J$ ava  $J$ ava  $\,$ , and the contract of the contract of the contract of the contract of the contract of the contract of the contract of the contract of the contract of the contract of the contract of the contract of the contract of the con alternative developed by Java the suppletion of  $\mathcal{A}$  $Web$  and  $AWT$ AWT Swing Swing Bean Swing Swing Java 。 有关 Java 的一个很流行的笑话是,"编写一次,到处 调试 "。至少可以确定的是,您不可能编写了一个 Java 应用程序  $\frac{1}{\sqrt{2\pi}}$  , and the set of the set of the set of the set of the set of the set of the set of the set of the set of the set of the set of the set of the set of the set of the set of the set of the set of the set of th

 $J$ ava  $N$ a $N$ a  $N$ 

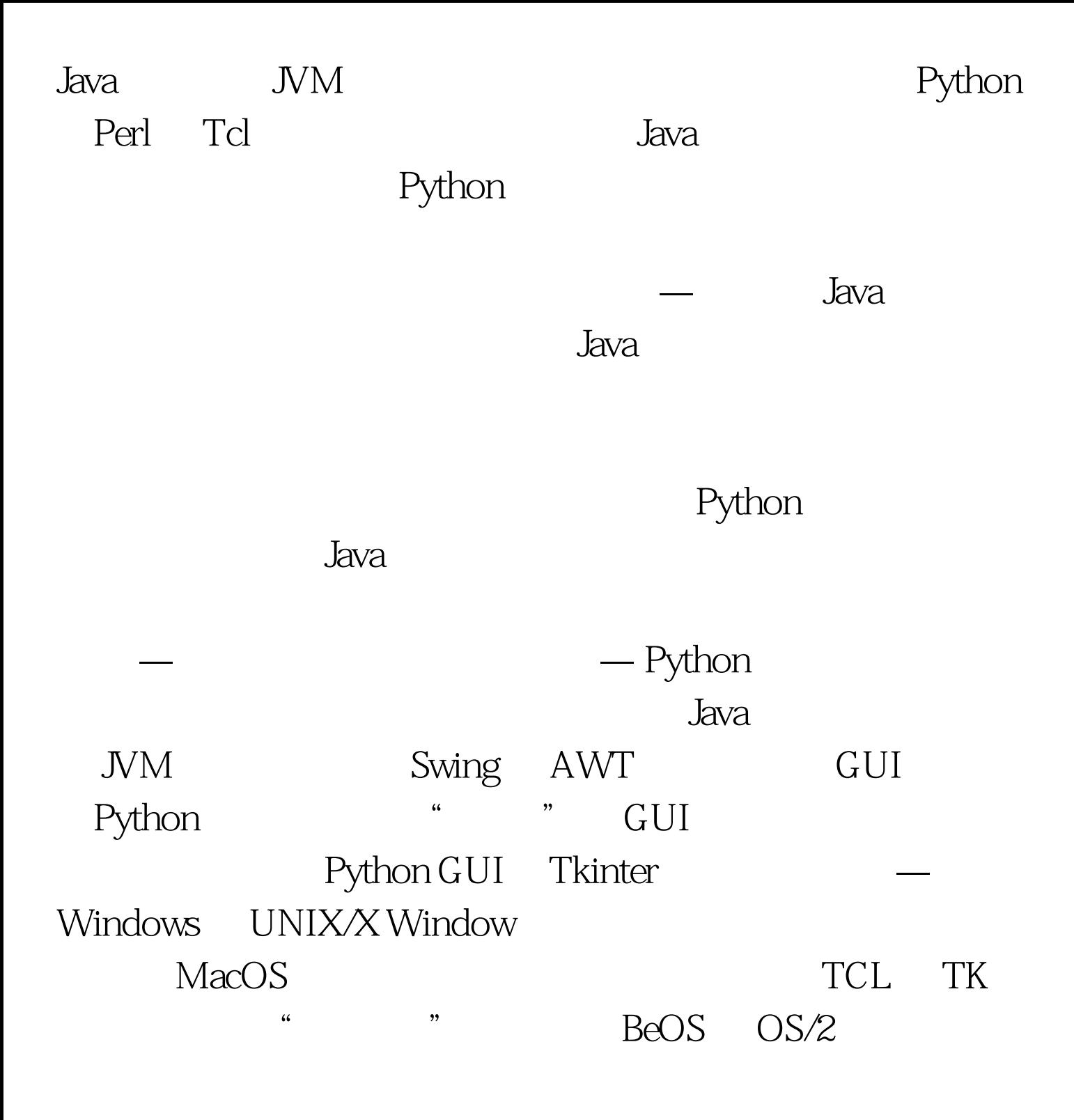

Python

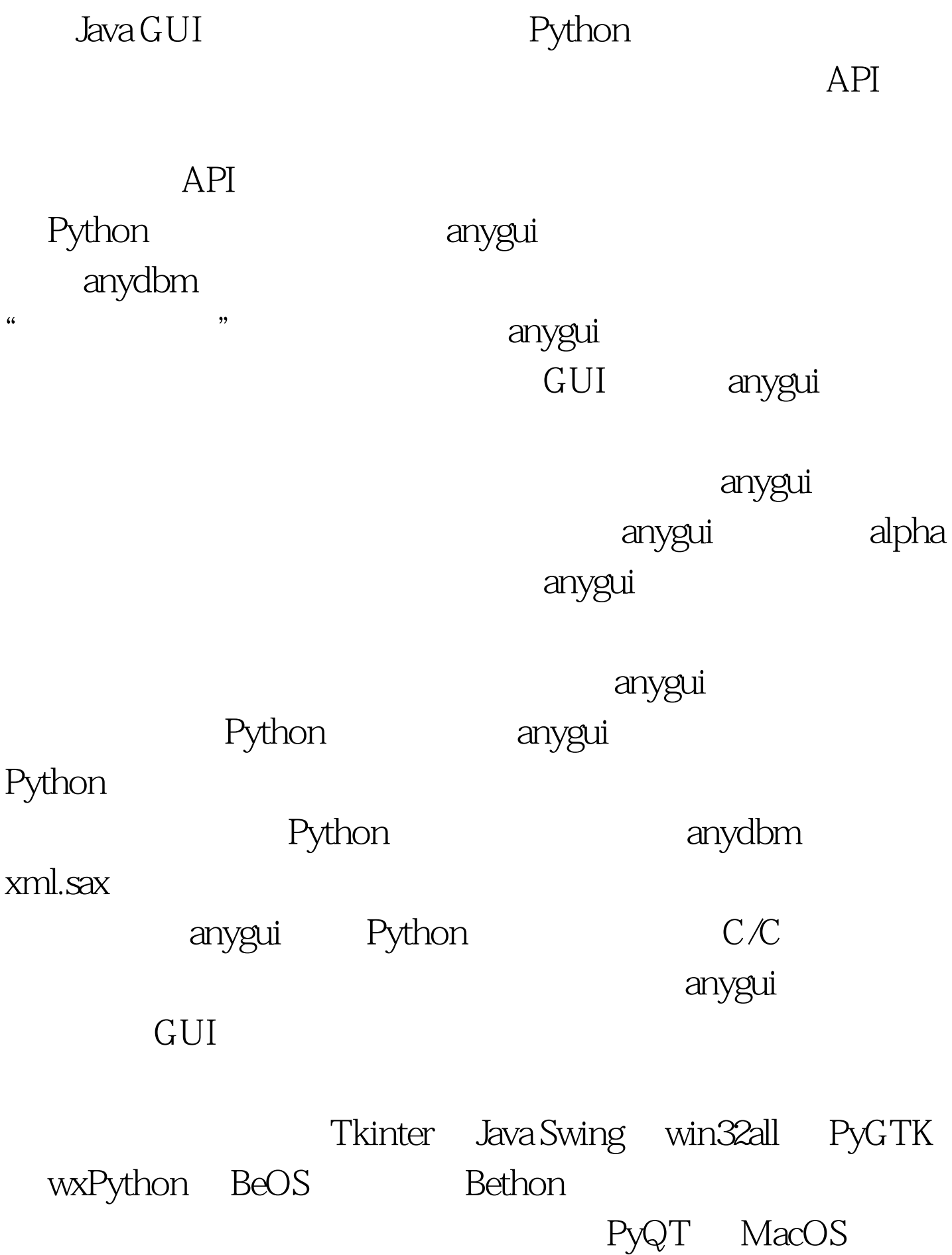

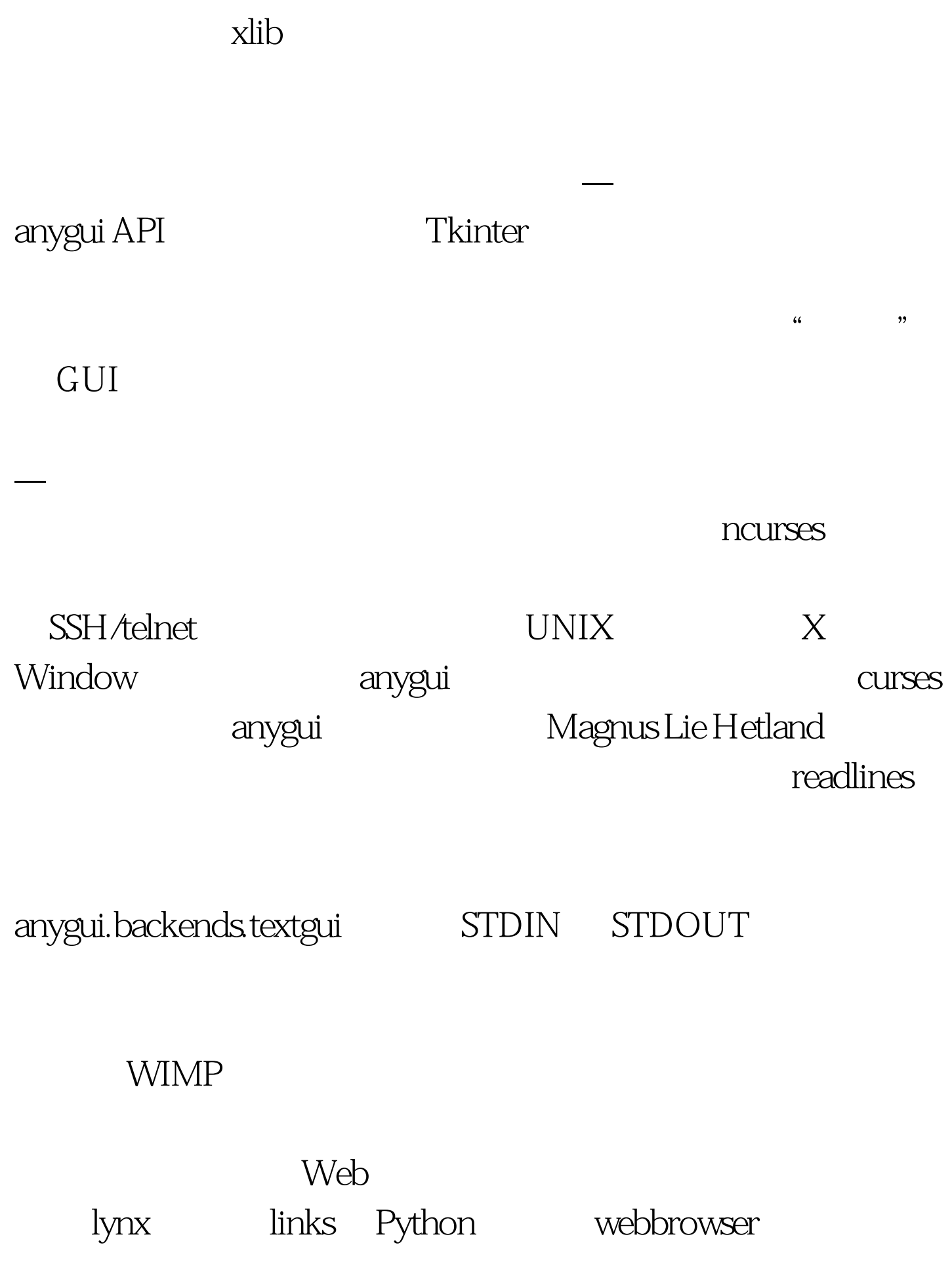

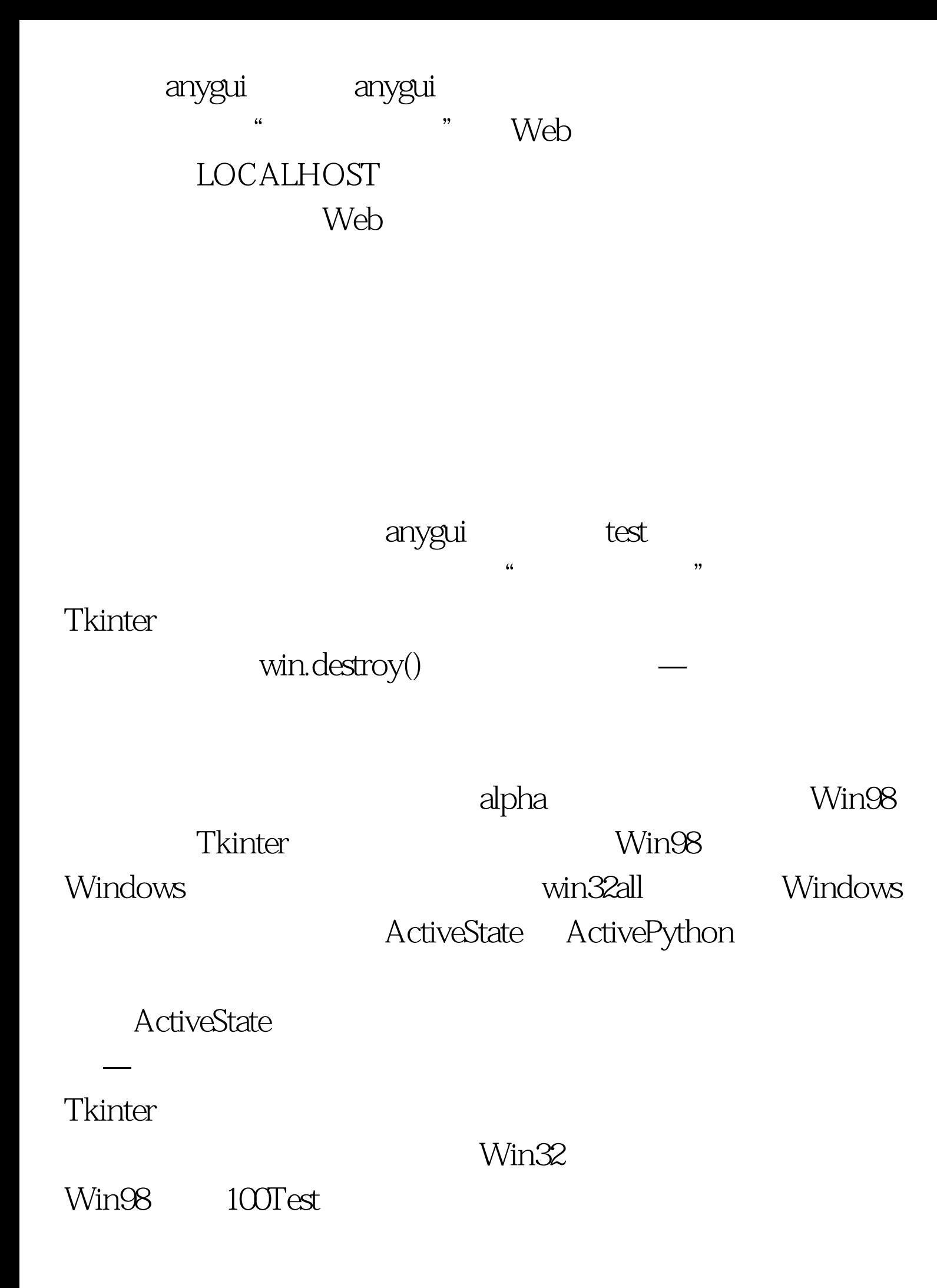

## www.100test.com